**Ministry of Science and Technology – Advanced Intelligent Automation Technology Project**

**Intelligent Manufacturing Cloud (IMC)**

**-Intelligent Cloud Computing Services Platform for Machine Tool Industry-**

## **IMC Demo**

**Min-Hsiung Hung Dept. of CS and IE, PCCU**

**Haw-Ching Yang Inst. of EE, NKFUST**

**Yung-Chou Kao Dept. of Mechanical Eng., KUAS**

**Rong-Shean Lee Dept. of Mechanical Eng., NCKU**

**Chao-Chun Chen Fan-Tien Cheng Institute of Manufacturing Information and Systems, NCKU**

**e-Manufacturing Research Center, NCKU**

**August 18, 2014**

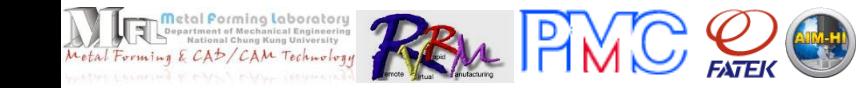

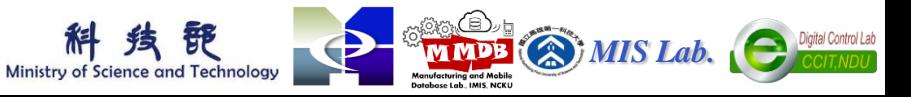

## **Premise**

- **Automatic Virtual Metrology (AVM) can convert off-line sampling inspection with metrology delay into real-time and on-line total inspection. It has been successfully applied to the semiconductor, TFT-LCD, and solar cell industries.**
- **AVM has been granted R.O.C., U.S.A., Japan, China, and Korea patents. Moreover, it has won the 2012 National Invention and Creation Award (Gold Medal) from MOEA, R.O.C.**
- **This project aims at leveraging several technologies, including AVM, to develop an intelligent manufacturing cloud (IMC) for providing various intelligent value-added manufacturing services for machine tools.**

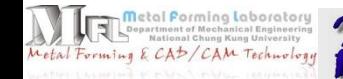

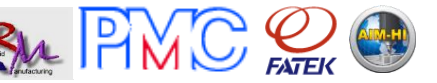

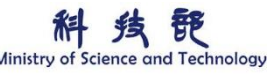

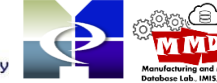

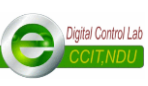

*MIS Lab.*

### **Virtual Metrology (VM) vs. Traditional Measurements**

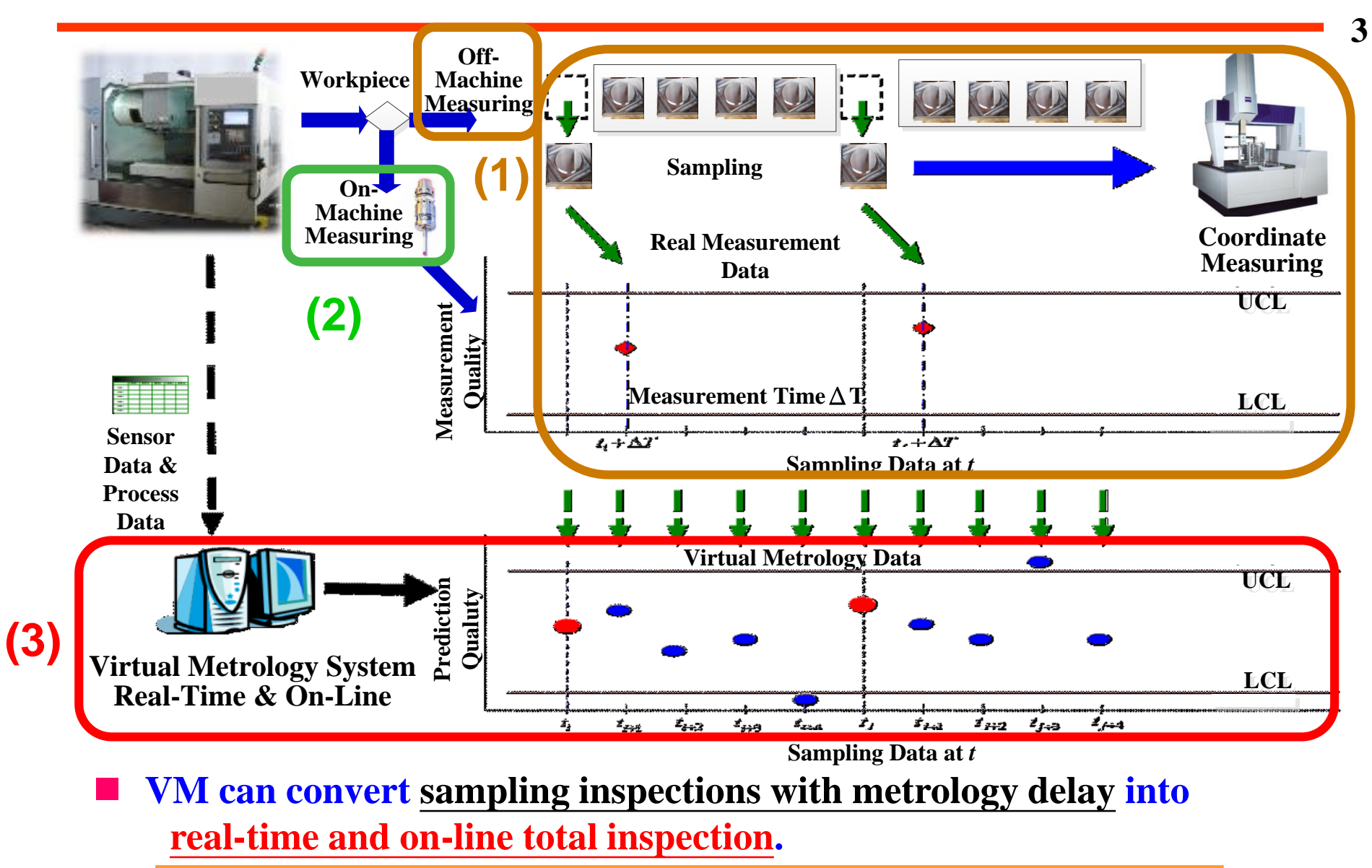

Ministry of Science and Technology

*MIS Lab.*

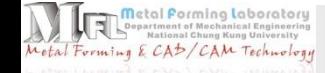

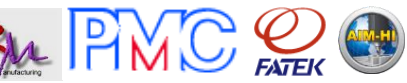

#### **AVM Application Example Max-Distance Prediction of Cellphone's Camera Hole <sup>4</sup>**

- **The tolerance of max-distance is 20 mm** ± **15 um.**
- **Ignoring the errors of 29th testing sample, the maximal errors of the BPNN** and PLS models are 5.3 **um** and  $\epsilon$ **7.6 um, respectively, and the MAEs of the BPNN and PLS models are 2.4 um and 2.5 um, respectively.**
- **The reason is that occurrence of abnormal process data was detected due to the GSI value of 29th testing sample being higher than the threshold as shown in Fig. A; meanwhile, the actual measurement data (19.968 mm) is out of lower control limit (19.985 mm).** 
	- **Early warning is sent accordingly – one of merits of TOTAL INSPECTION.**

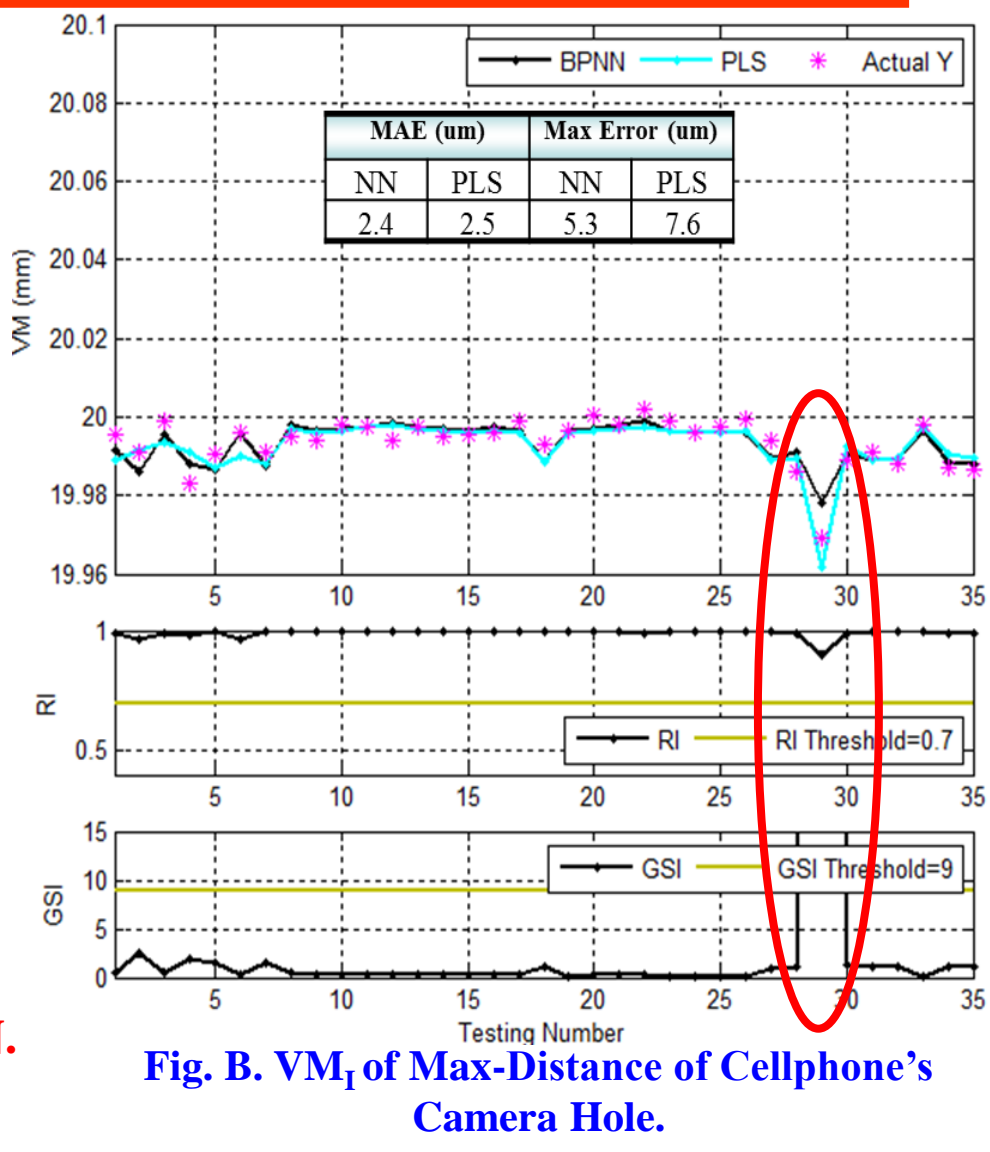

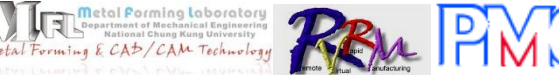

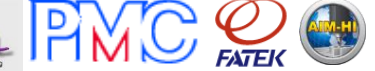

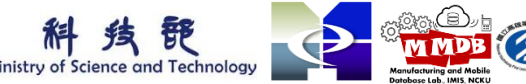

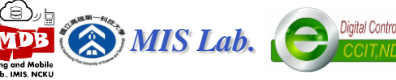

### **Integrating AVM into Wheel Machining Automation – Automated Production Line 1**

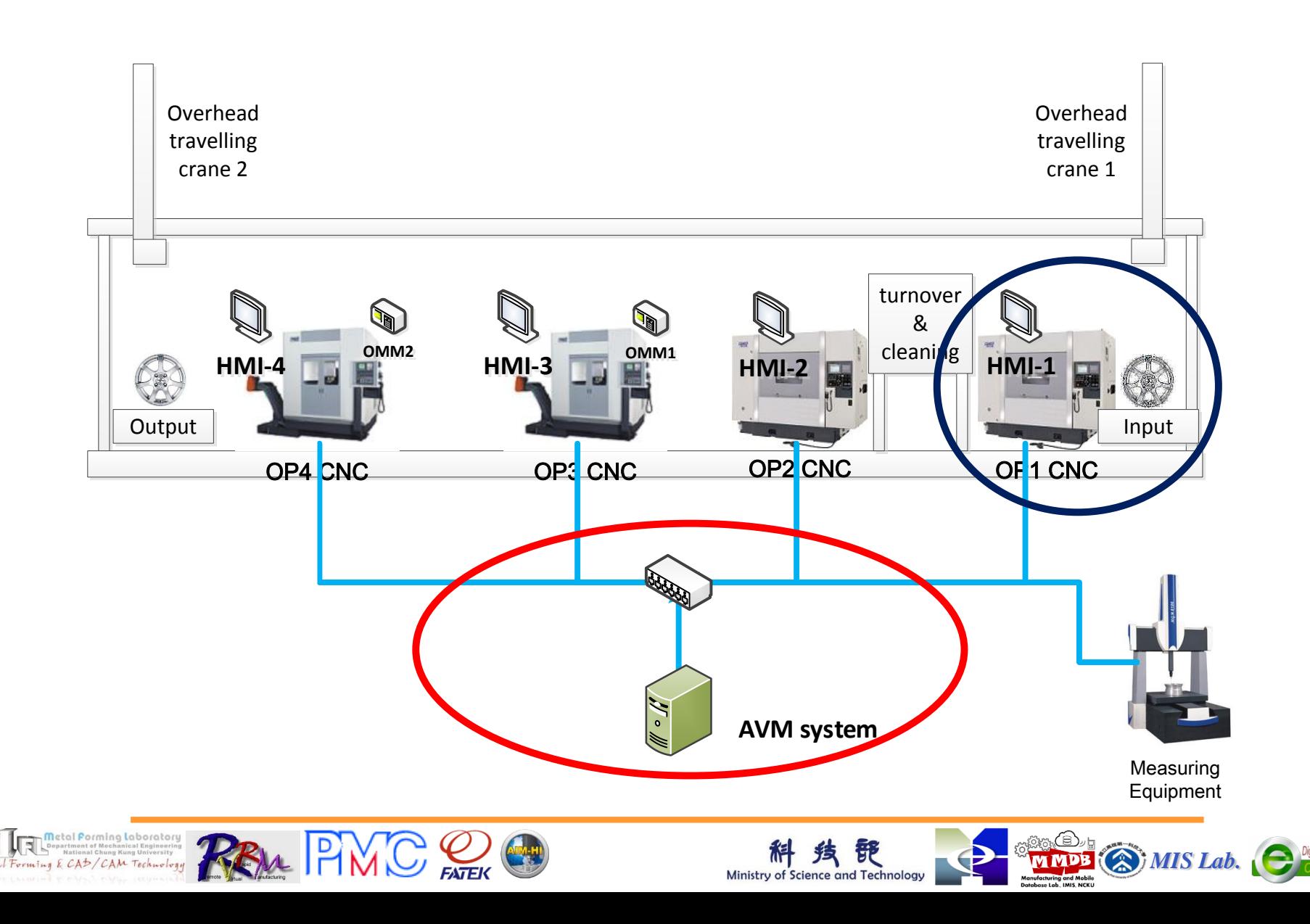

## **OP1 Demo**

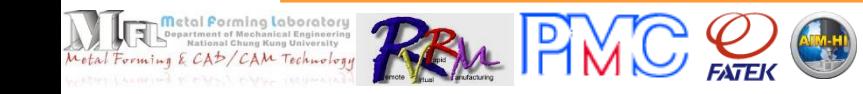

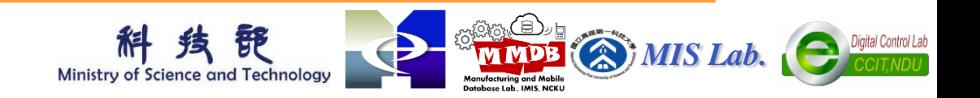

## **IMC Architecture <sup>7</sup>**

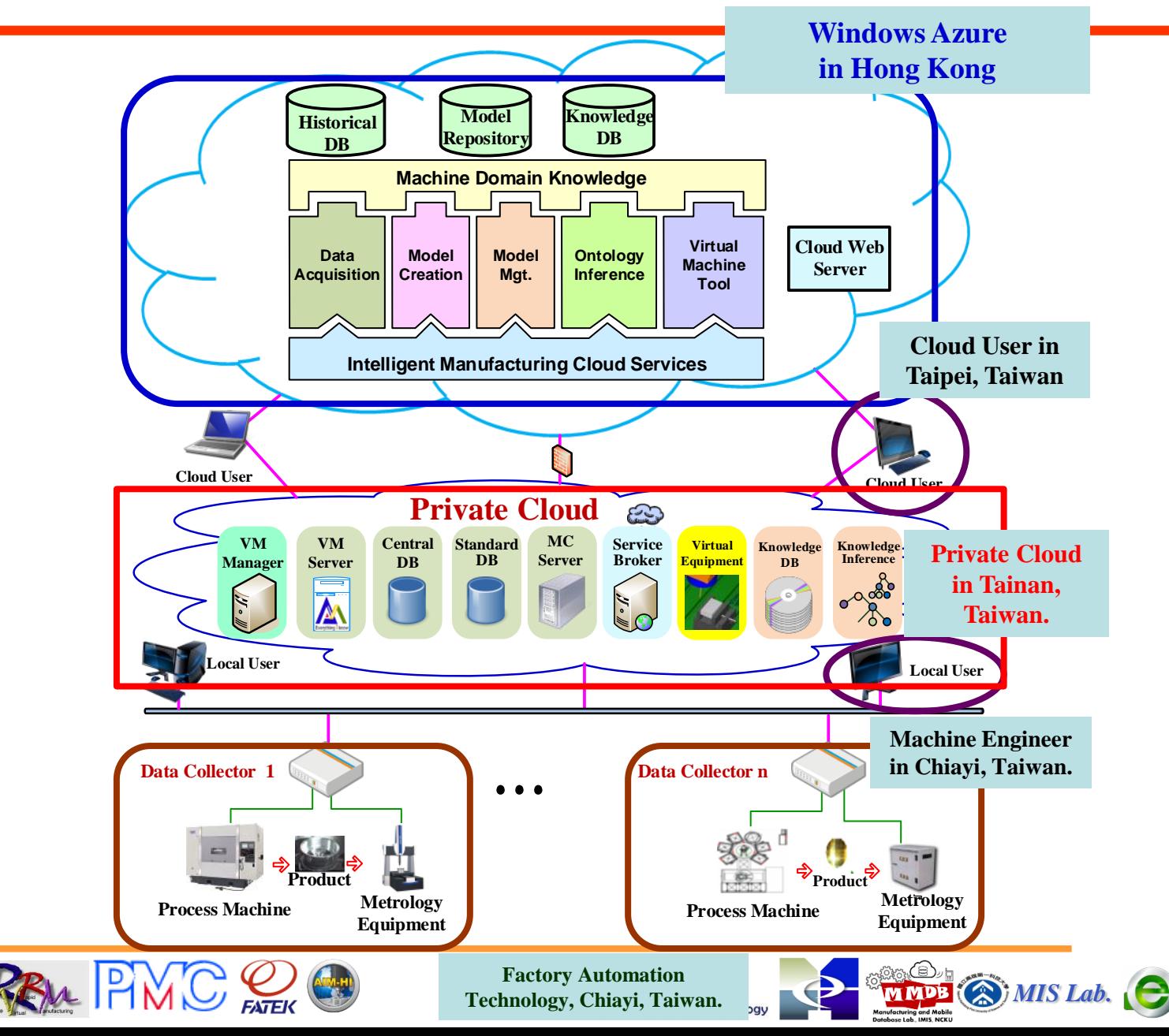

**Metal Porming Laboratory** Forming & CAD/CAM Technology

## **Demo Scenarios**

**Scenario 1**:**Use Virtual Machine Tool to Simulate Toolpath and Collision Detection (Present by Professor R.-S. Lee and Professor Y.-C. Kao)**

**Scenario 2**: **Apply Computer Aided Process Planning Service to Wheel Factory in Public Cloud (Present by Professor C.-C. Chen)** 

**Scenario 3**: **Create Prediction Model in Private Cloud (Present by Professor M.-H. Hung)**

**Scenario 4**: **Conduct Product Precision Prediction (PPP) for Wheel Machining in Private Cloud (Present by Professor H.-C. Yang)**

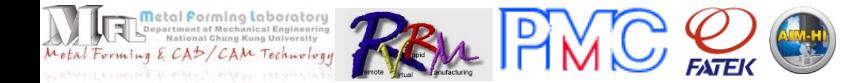

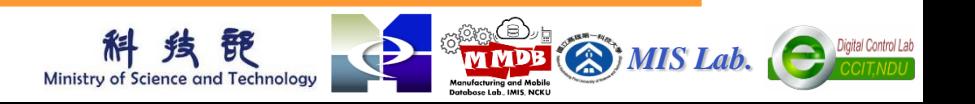

## **Scenario 1: Use Virtual Machine Tool (VMT) to Simulate Toolpath and Collision Detection**

### **After finishing the process planning, a manufacturing engineer uses VMT to simulate and evaluate the machining process.**

**Pro. R.S. Lee & Pro. Y.C. Kao**

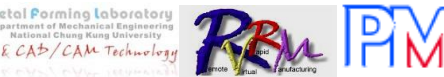

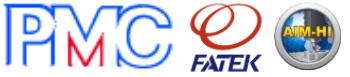

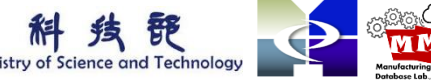

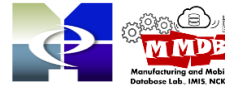

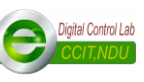

*MIS Lab.*

### **Scenario 1: Use VMT to Simulate Toolpath and Collision Detection**

- **What is virtual machine tool?**
	- > 3D solid model, topology structure, virtual controller
- **Why do we need virtual machine tool?** 
	- $\triangleright$  It costs  $10\%$  ~20% of the price of the machine tool when machine tool collides.
	- $\triangleright$  Evaluate the process and shorten the lead-time.
	- **We can use virtual machine tool for**
		- Motion simulation
		- Check toolpath
		- Collision detection

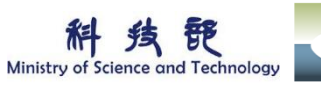

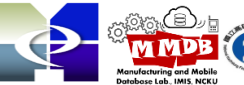

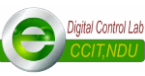

**10**

*MIS Lab.*

### **Scenario 1: Use VMT to Simulate Toolpath and Collision Detection**

#### **Motion simulation and toolpath display**

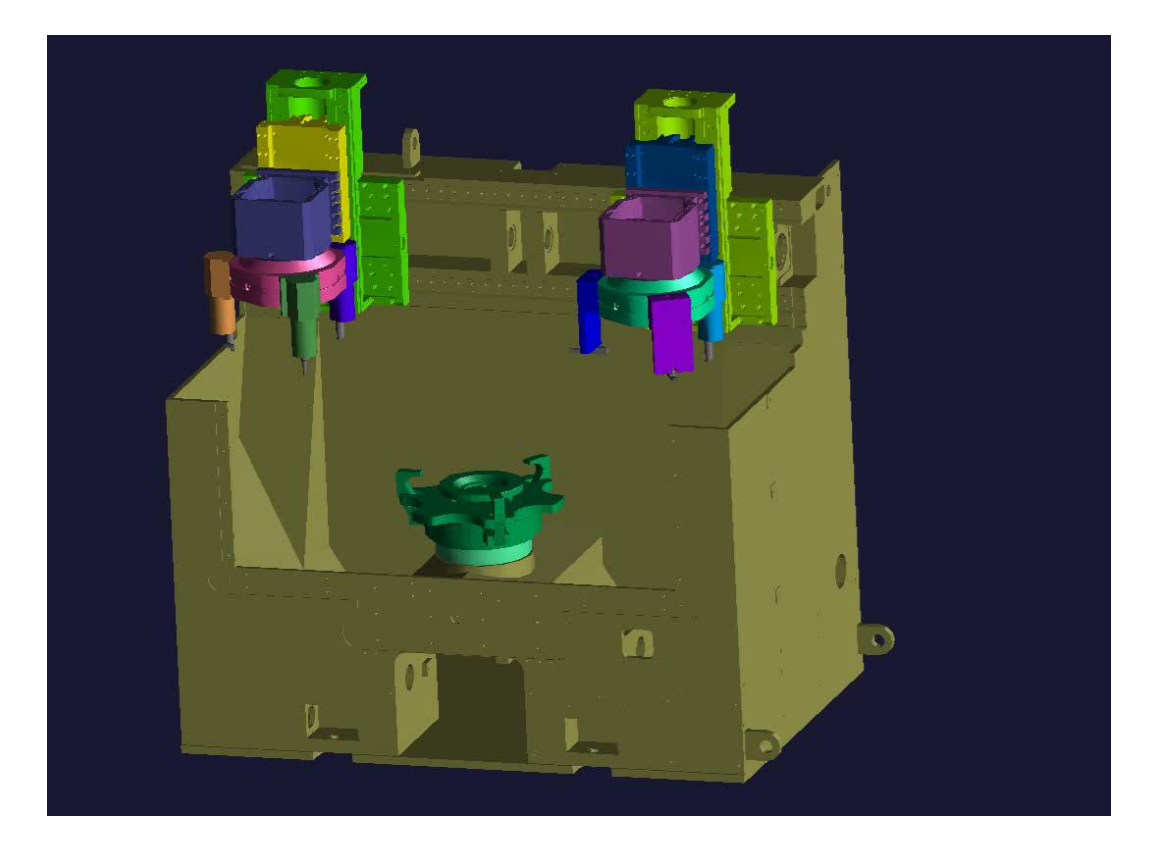

To simulate motion of the machine for evaluating the tool path of the process.

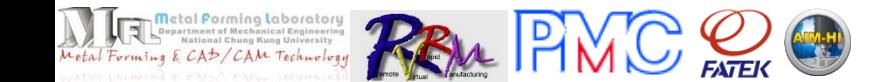

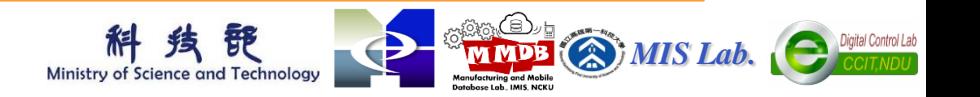

### **Scenario 1: Use VMT to Simulate Toolpath and Collision Detection**

#### **Collision Detection**

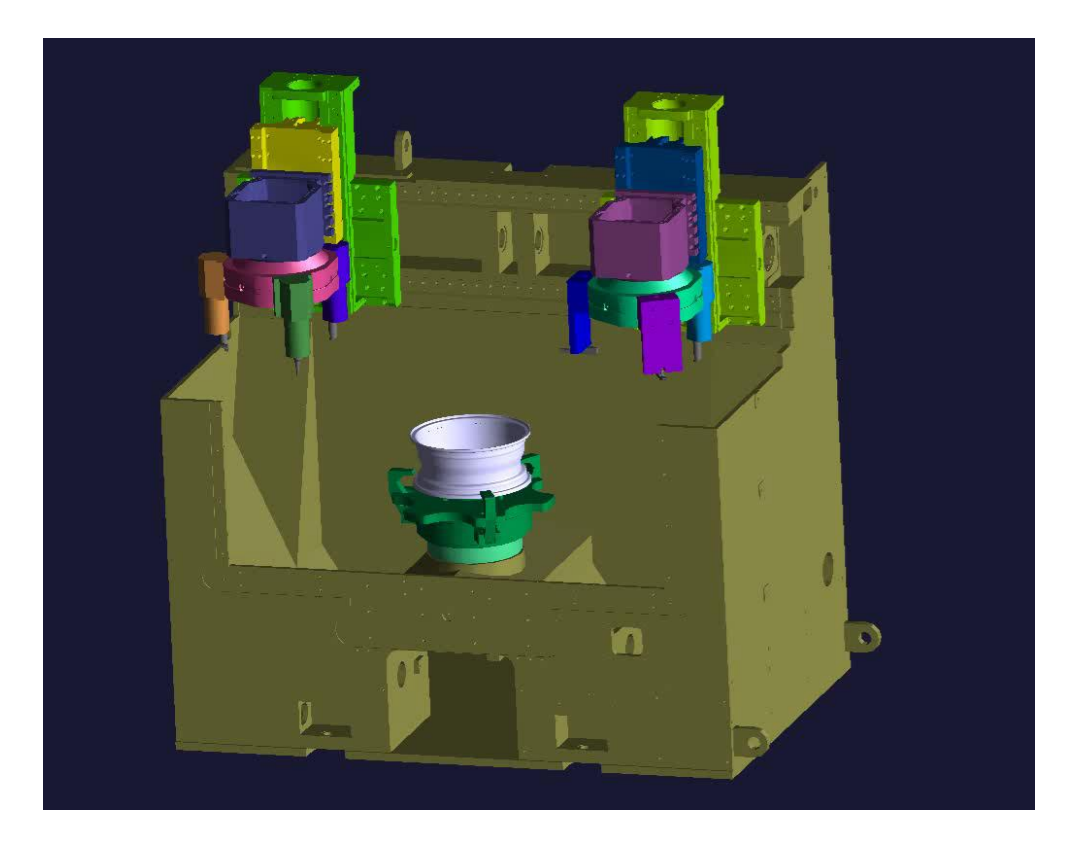

To check that whether the machine is collided, including all component of the machine tool.

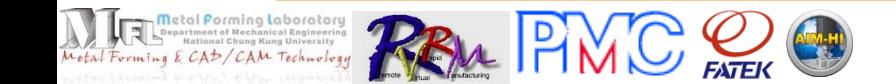

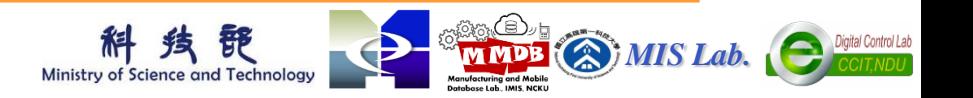

## **Scenario 2:**

**Apply Computer Aided Process Planning (CAPP) Service in Public Cloud to Facilitate Wheel Manufacturing**

**An engineer uses the CAPP service hosted in the public cloud to select collision-free cutting tools for wheel manufacturing.**

**Present by Professor C.-C. Chen**

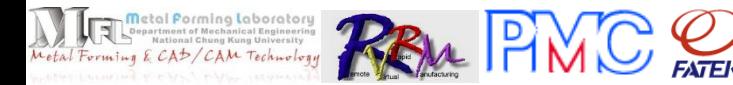

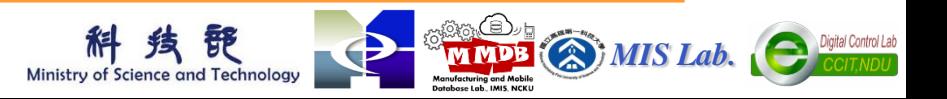

### **Scenario 2 : Apply CAPP Service in Public Cloud to Facilitate Wheel Manufacturing**

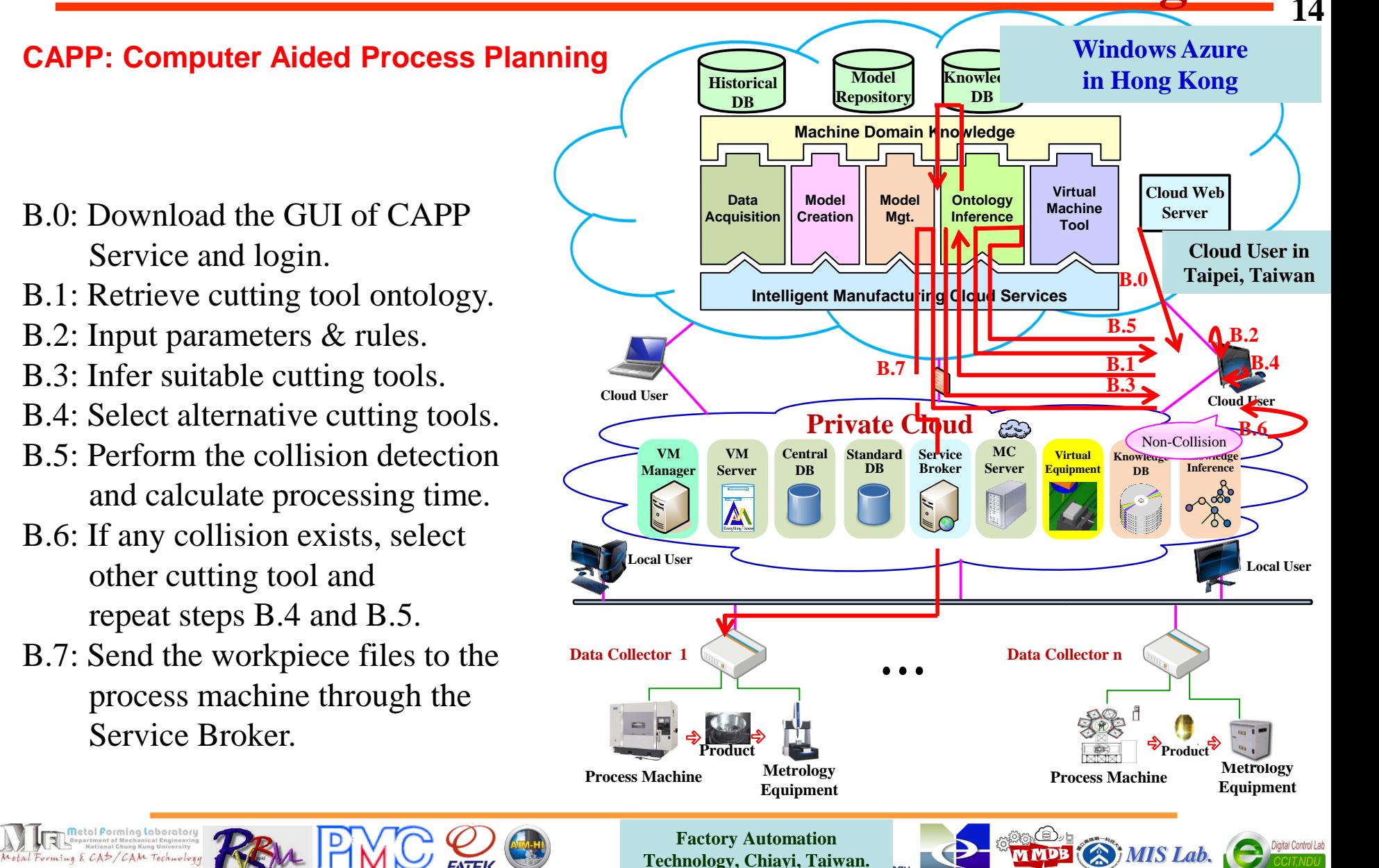

## **Demo of Scenario 2**

### **Apply Computer Aided Process Planning (CAPP) Service in Public Cloud to Facilitate Wheel Manufacturing**

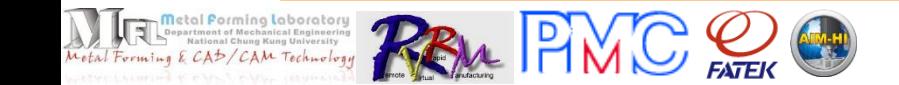

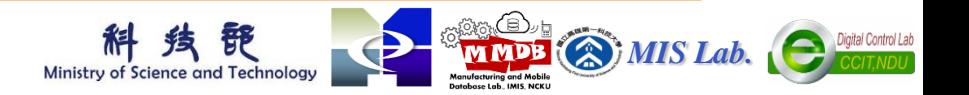

## **Scenario 3: Create Prediction Model in Private Cloud**

**An engineer creates a set of prediction models by using the model creation service hosted in the private cloud.**

**Present by Professor M.-H. Hung**

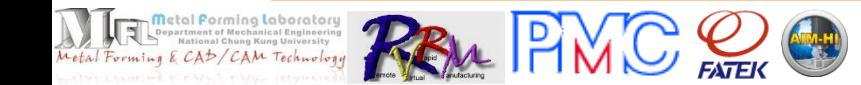

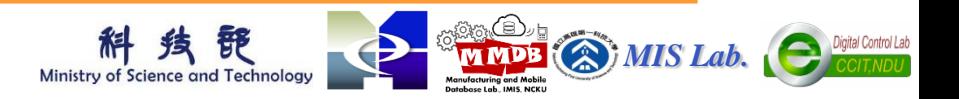

### **Scenario 3 : Create Prediction Model in Private Cloud**

**Historical Repository DB DB Machine Domain Knowledge Data Model Model Ontology** C.0: Download Model Creation GUI **Acquisition Creation Mgt. Inference** and login. C.1: Retrieve historical indicator & metrology data from Standard C.2: Create Models **(consisting of several steps) Private Cloud PO (1)Data Collection, VM MC VM Service Standard Central (2)Group Setting, Broker Manager Server D B D B Server C.3 (3)Expert Knowledge,**  $\mathcal{U}\circ\mathcal{W}$ A **(4)Indicator Exclusion, C.1 C.2 (5)Metrology Exclusion, (6)DQI<sup>X</sup> Verification, (7)DQI<sup>y</sup> Verification, (8)Prediction Model Creation.** ... C.3: Store the created models to Central DB. **Metrology Equipment**

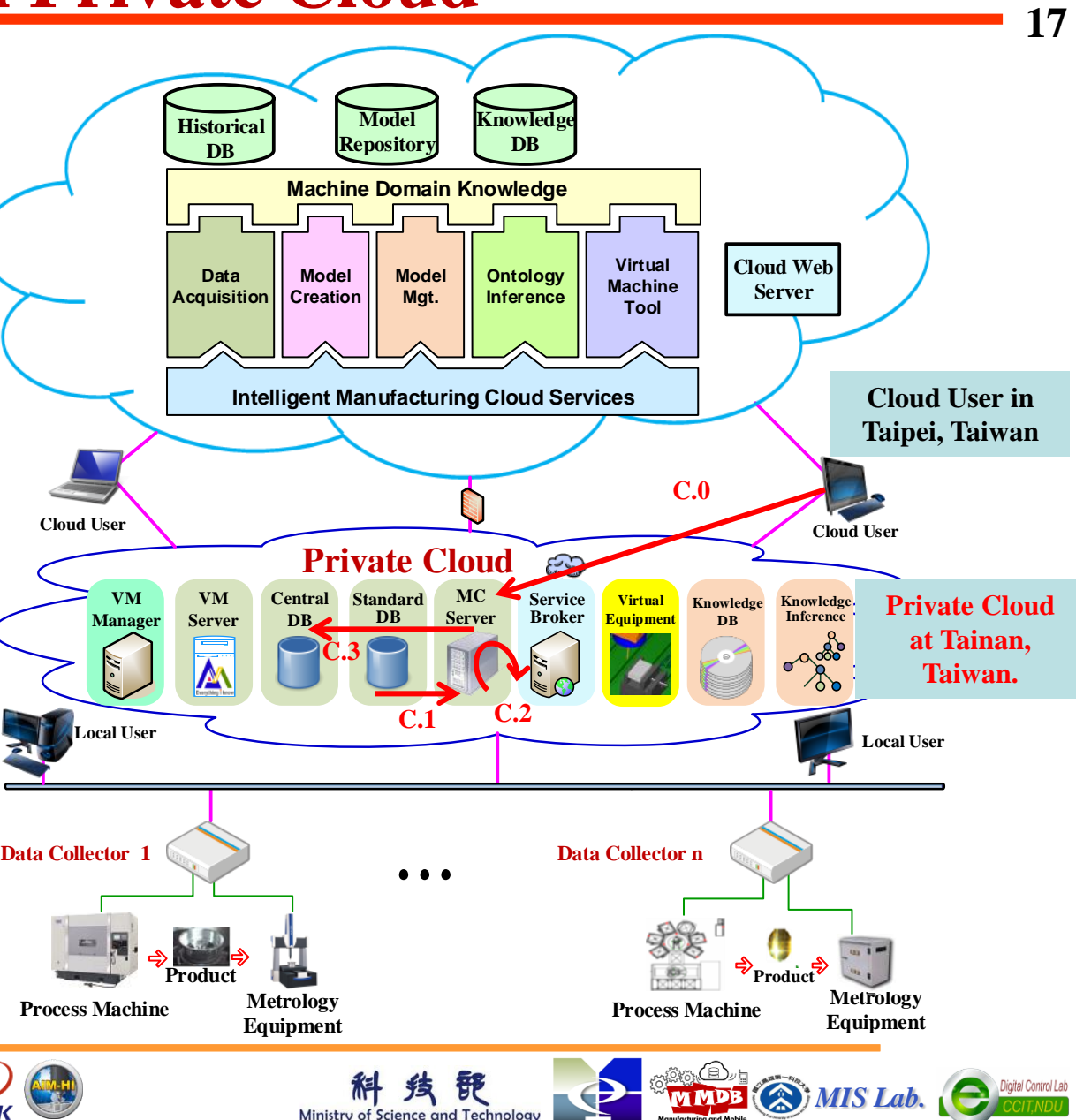

D<sub>B</sub>.

## **Demo of Scenario 3**

### **Create Prediction Model in Private Cloud**

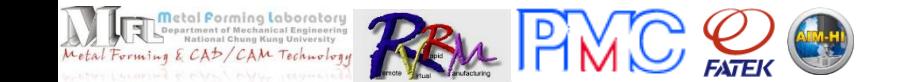

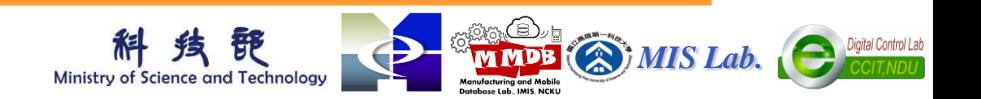

## **Scenario 4:**

**Conduct Product Precision Prediction (PPP) for Wheel Machining in Private Cloud**

### **An engineer operates VM GUI to conduct PPP for wheel machining**

**Present by Professor H.-C. Yang**

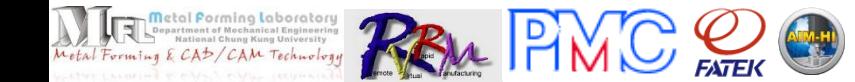

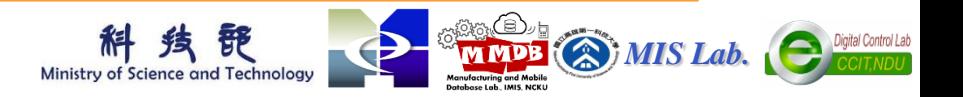

### **Scenario 4 : Conduct PPP for Wheel Machining in Private Cloud**

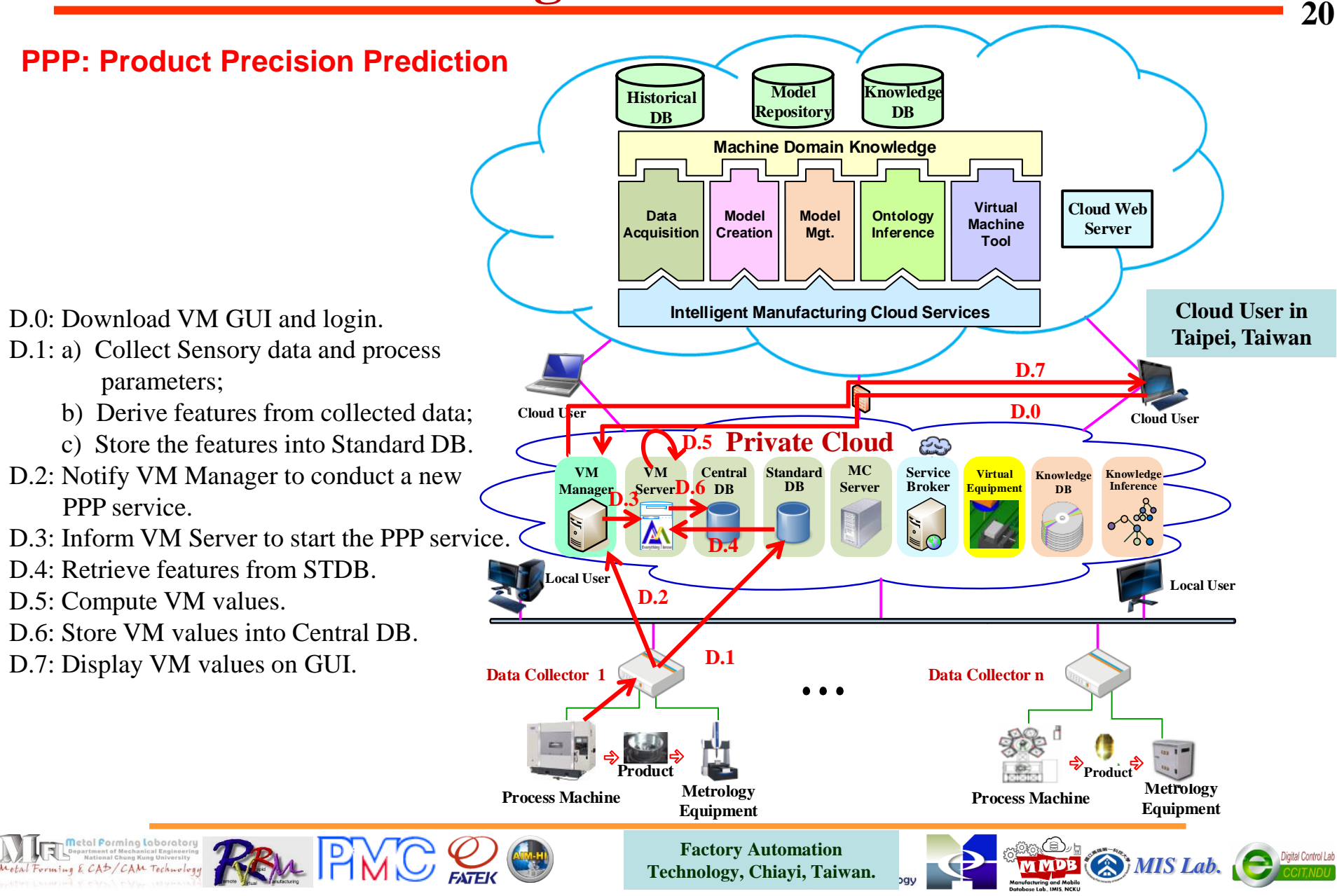

## **Functions of AVM Server**

- **Data Acquisition and Data Preprocessing**
- **Data Quality Evaluation**
- **Dimensionality Reduction**
	- **Precision Prediction**

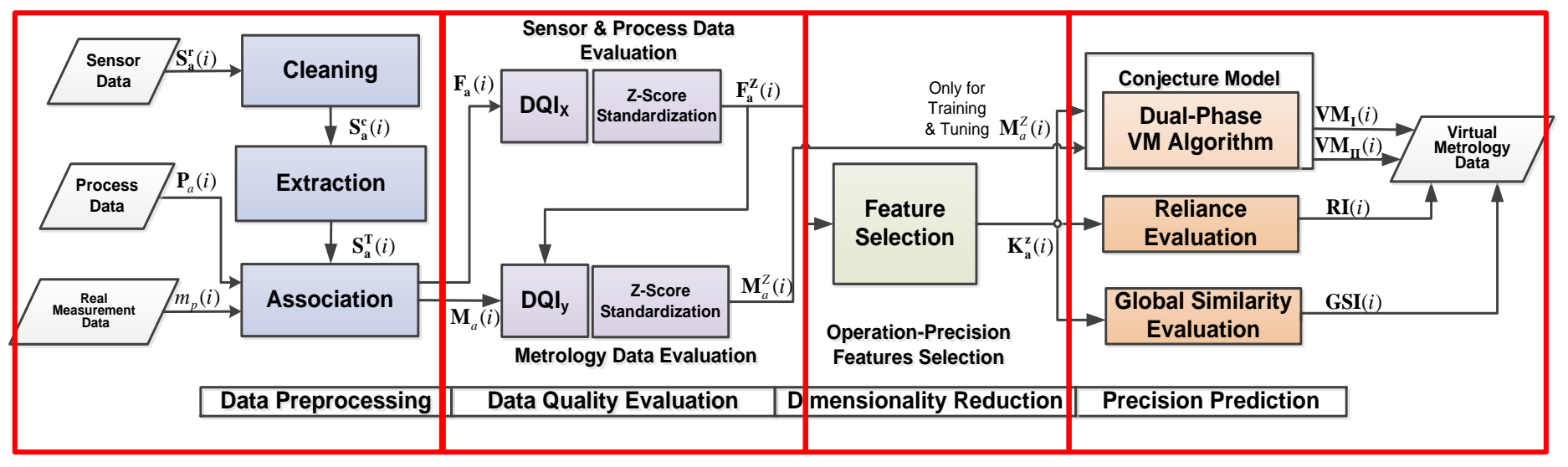

• H. Tieng, H.-C. Yang, M.-H. Hung, and F.-T. Cheng, "A Novel Virtual Metrology Scheme for Predicting Machining Precision of Machine Tools," in Proc. of The 2013 IEEE International Conference on Robotics and Automation (ICRA 2013), Karlsruhe, Germany, pp. 264-269, May 6-10, 2013. **[Best Automation Paper Award]** (NSC 100-2622-E-327-015-CC3, NSC 100-2221-E-034-020, Project AIM-HI of MOE, ROC)

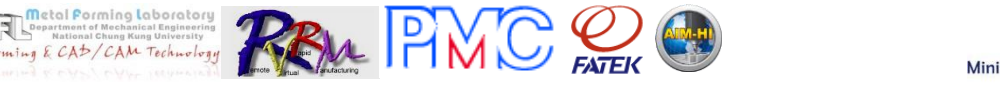

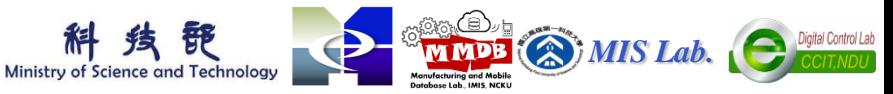

- **Process Parameters**
	- □ Feed Rate, Spindle Speed and Cutting Depth
	- **Sensory Data**
	- **D** Accelerometer
	- $\Box$  Current Sensors
- **Real Metrology Data**
	- $\Box$  Flatness
	- $\Box$  Central Hole Size
	- **Outer Diameter Size**

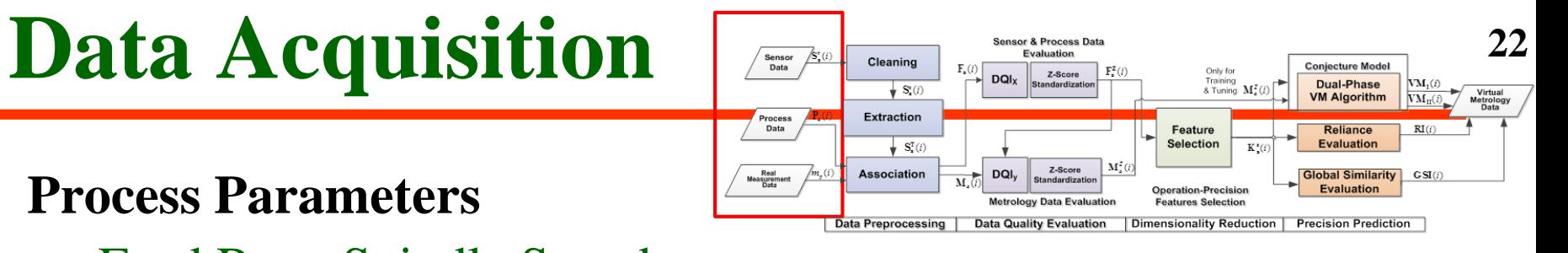

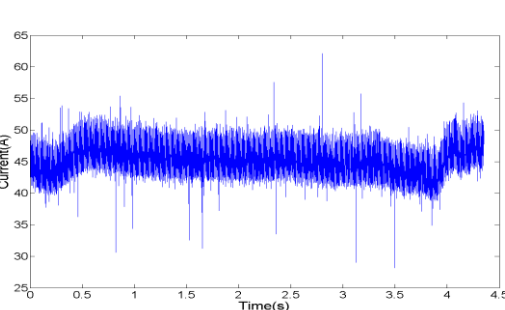

Ministry of Science and Technology

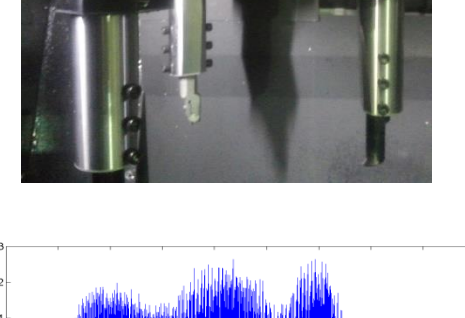

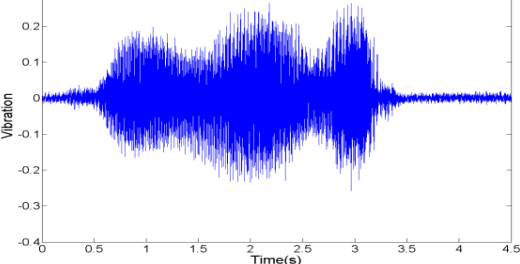

*MIS Lab.*

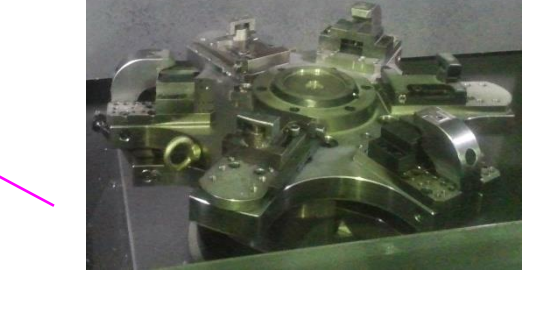

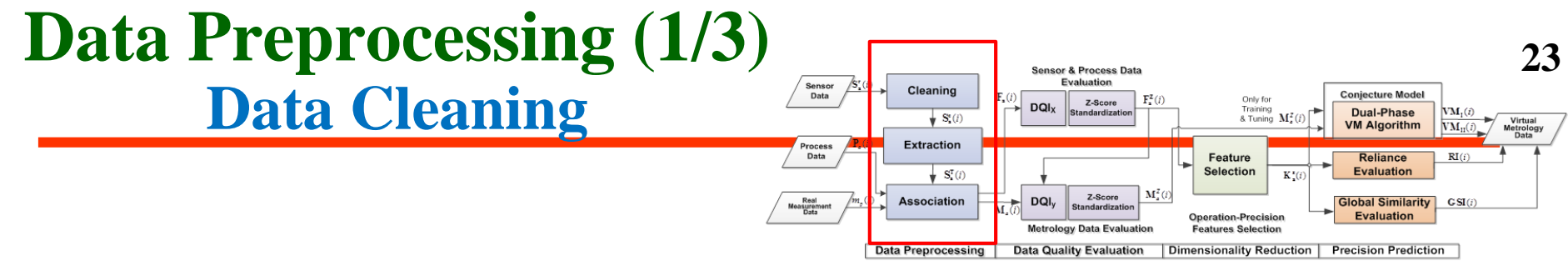

- **Data Cleaning has to be performed for data quality assurance.**
	- **Non-stationary signals, e.g., edge, peak, break, and noise.**
	- **Wavelet-based thresholding de-noising method.**

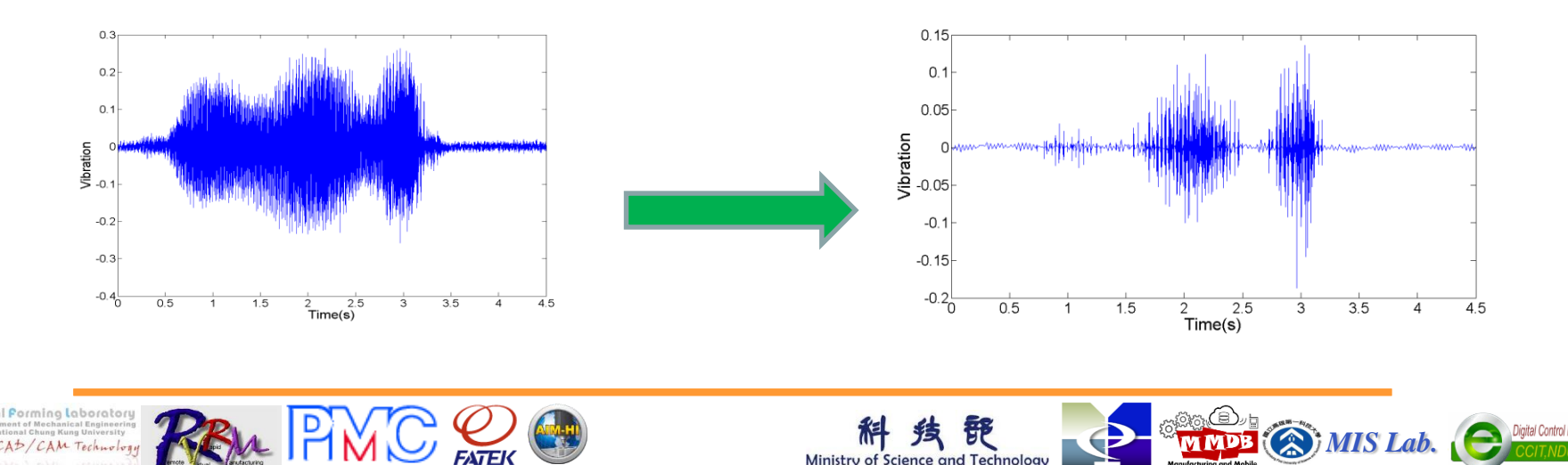

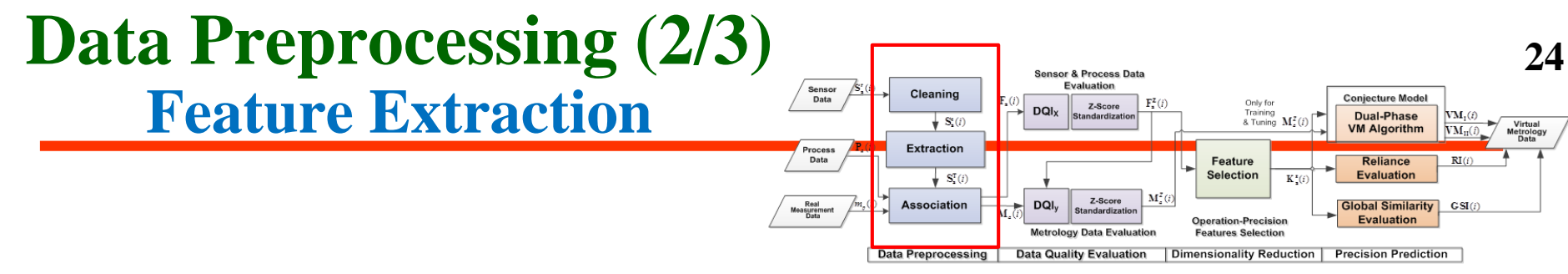

- **Three domains from which the features of sensor data are extracted:**
	- **Time Domain**
		- **RMS, Average, Peak to peak, Kurtosis, Skewness, Variance.**
	- **Frequency Domain**
		- **Discrete Fourier Transform**
	- **Time-Frequency Domain**
		- **Wavelet Package Transform**

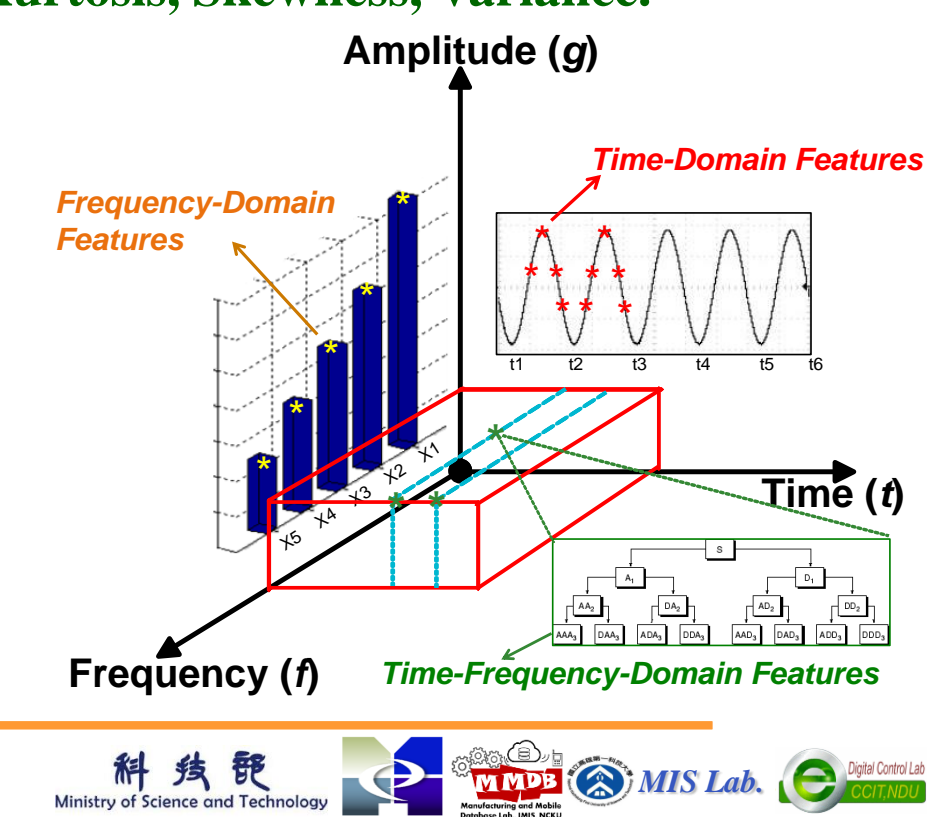

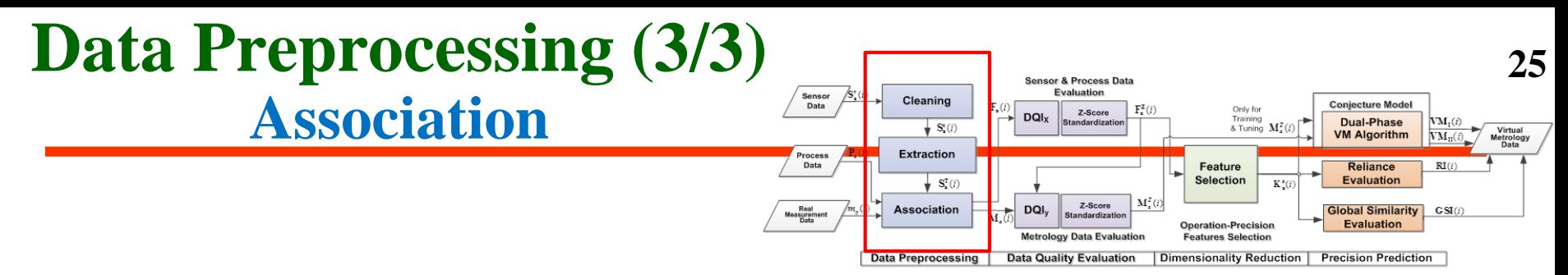

- **Association refers to building the mapping relations of a measurement item and the corresponding machining operations.**
	- **three machining operations identified by A, B, and C.**
	- **measurement items: flatness, central hole size, and outer diameter size.**

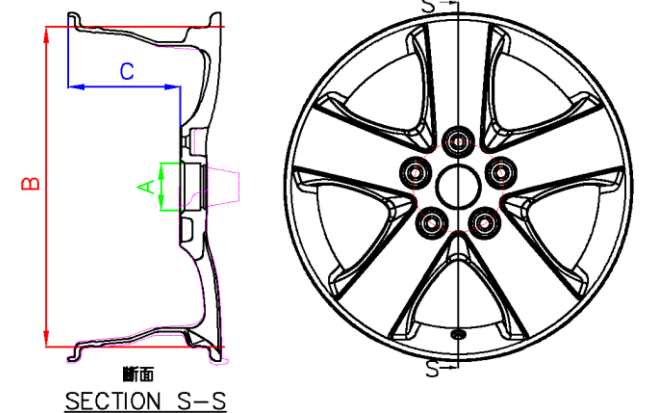

 **Association: Embed M codes into NC codes to associate operations with measurement items.** 

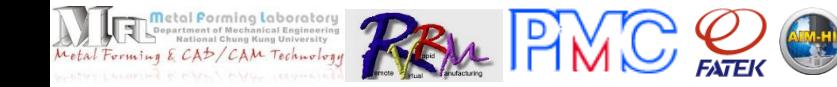

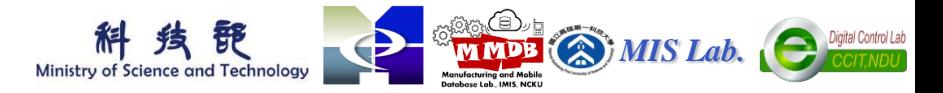

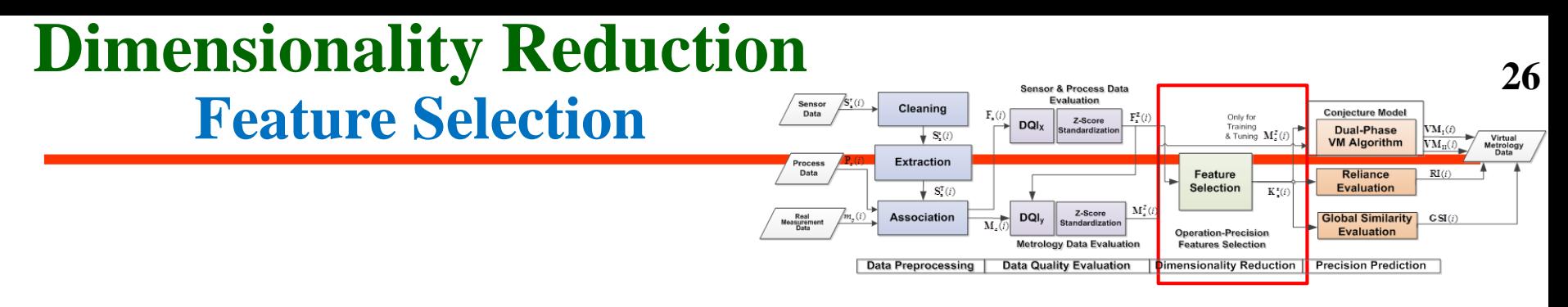

- **Feature Selection** refers to selecting key features from the original feature set.
- The NSGA-II method is used to automatically search key machining features for reducing the dimensionality of the features.

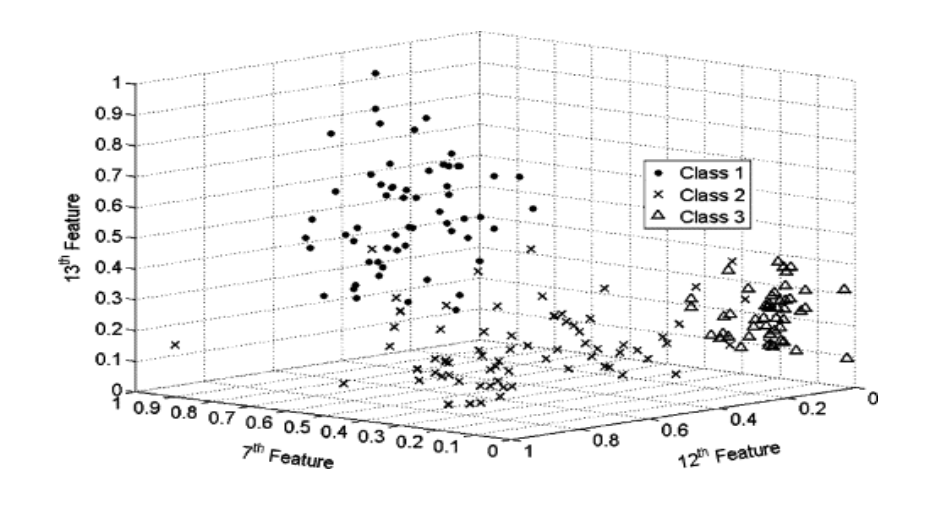

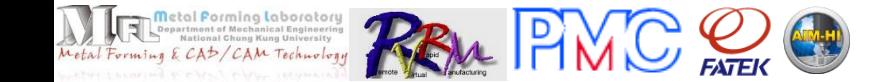

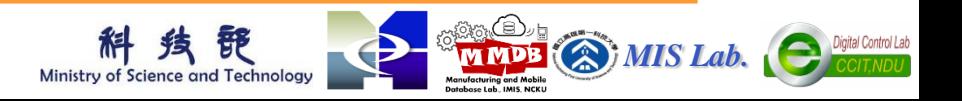

### **Key Feature Selection of Flatness by NSGA-II**

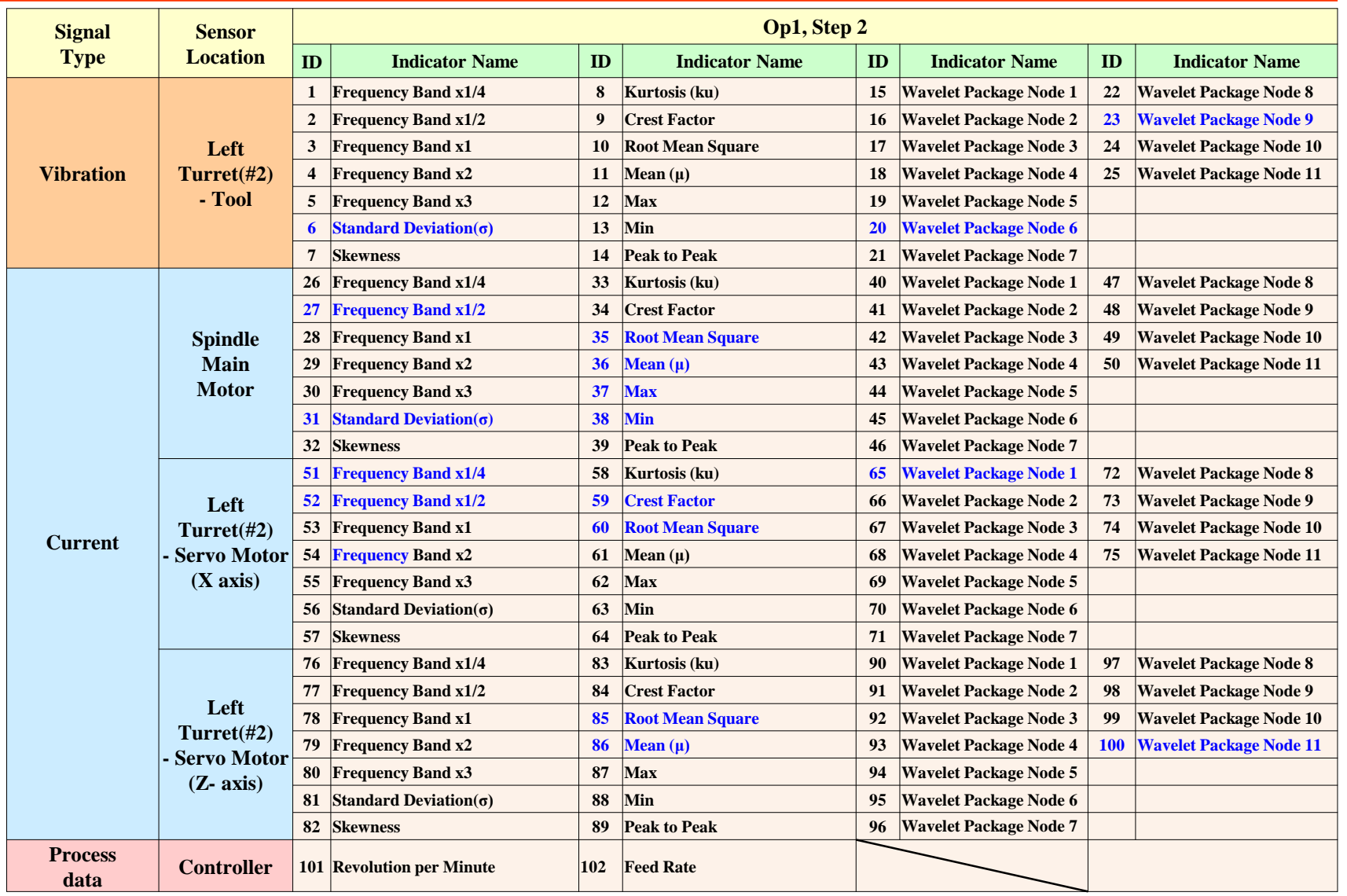

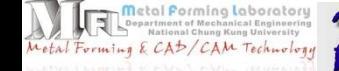

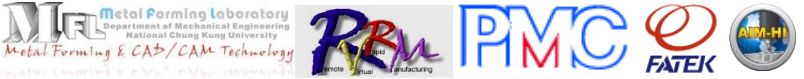

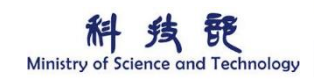

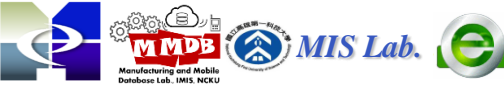

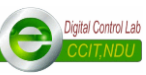

## **Demo of Scenario 4**

### **Conduct Product Precision Prediction (PPP) for Wheel Machining in Private Cloud**

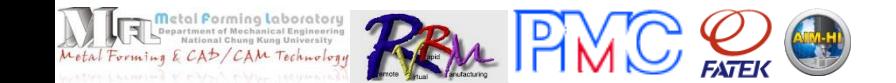

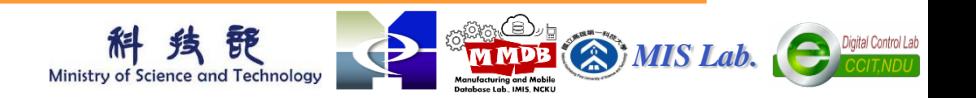

### **Integrating AVM into Wheel Machining Automation – Automated Production Line 1**

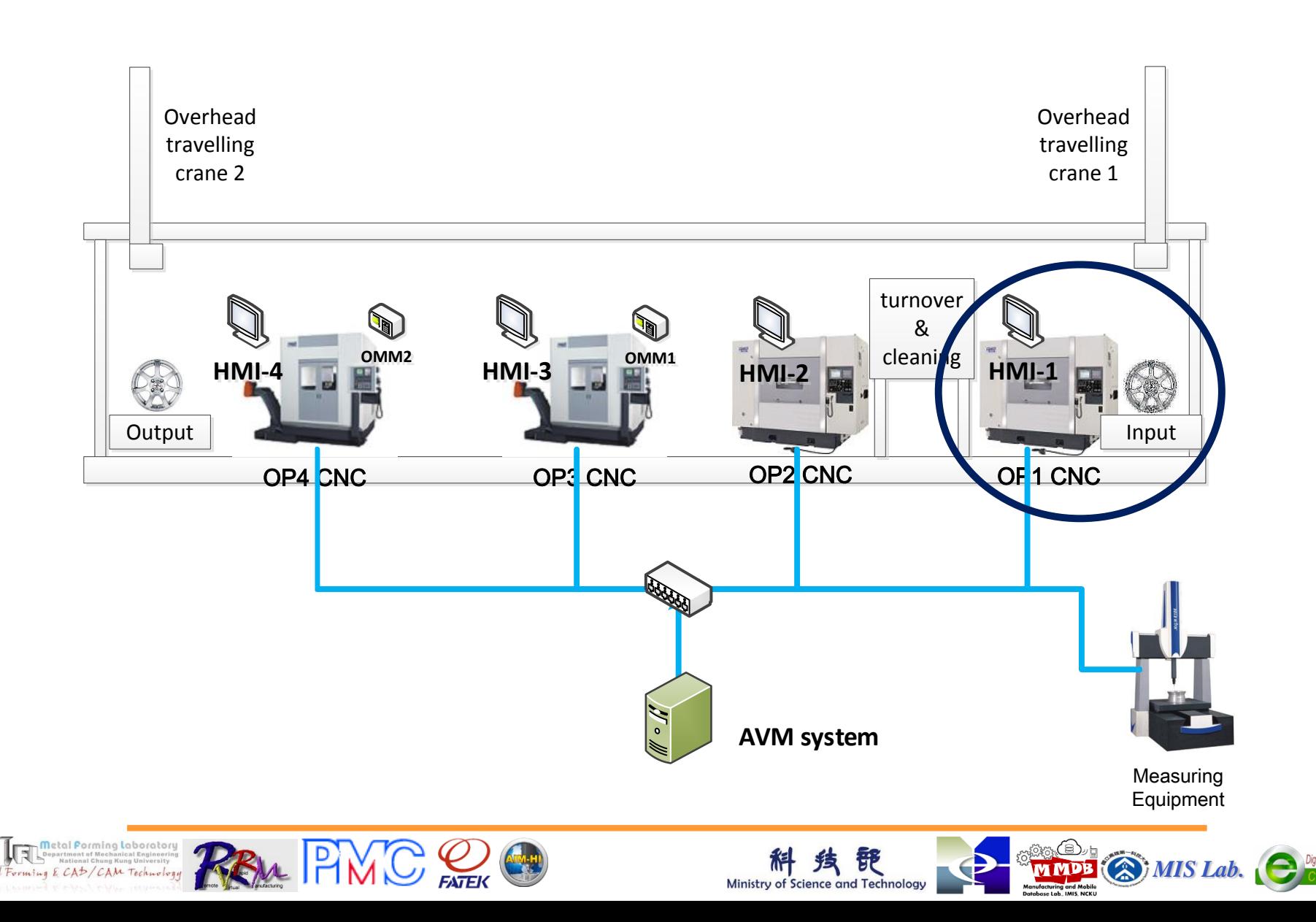

## **Prediction of Outer Diameter Size**

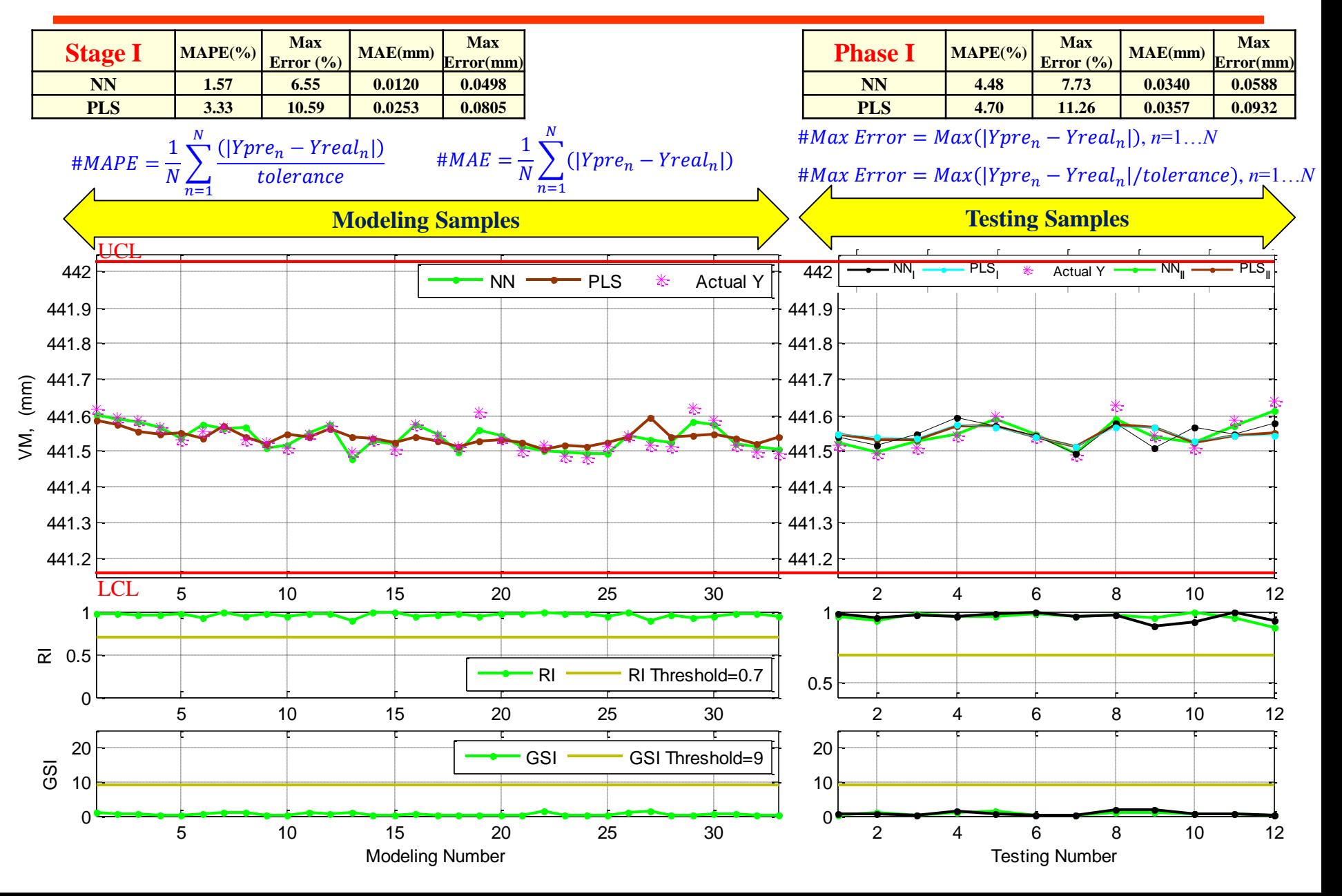

### **Prediction of Flatness**

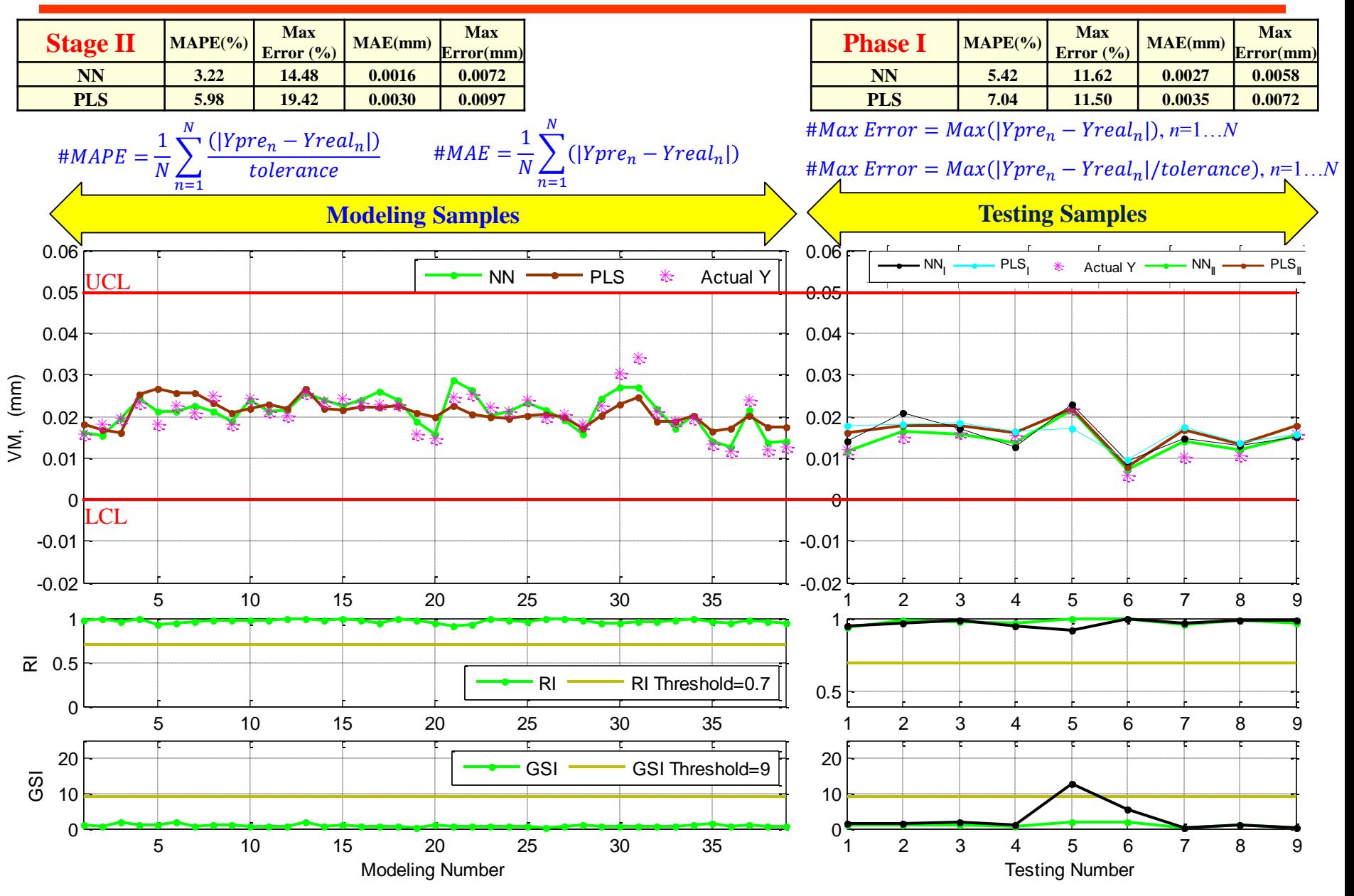

## **Prediction of Central Hole Size**

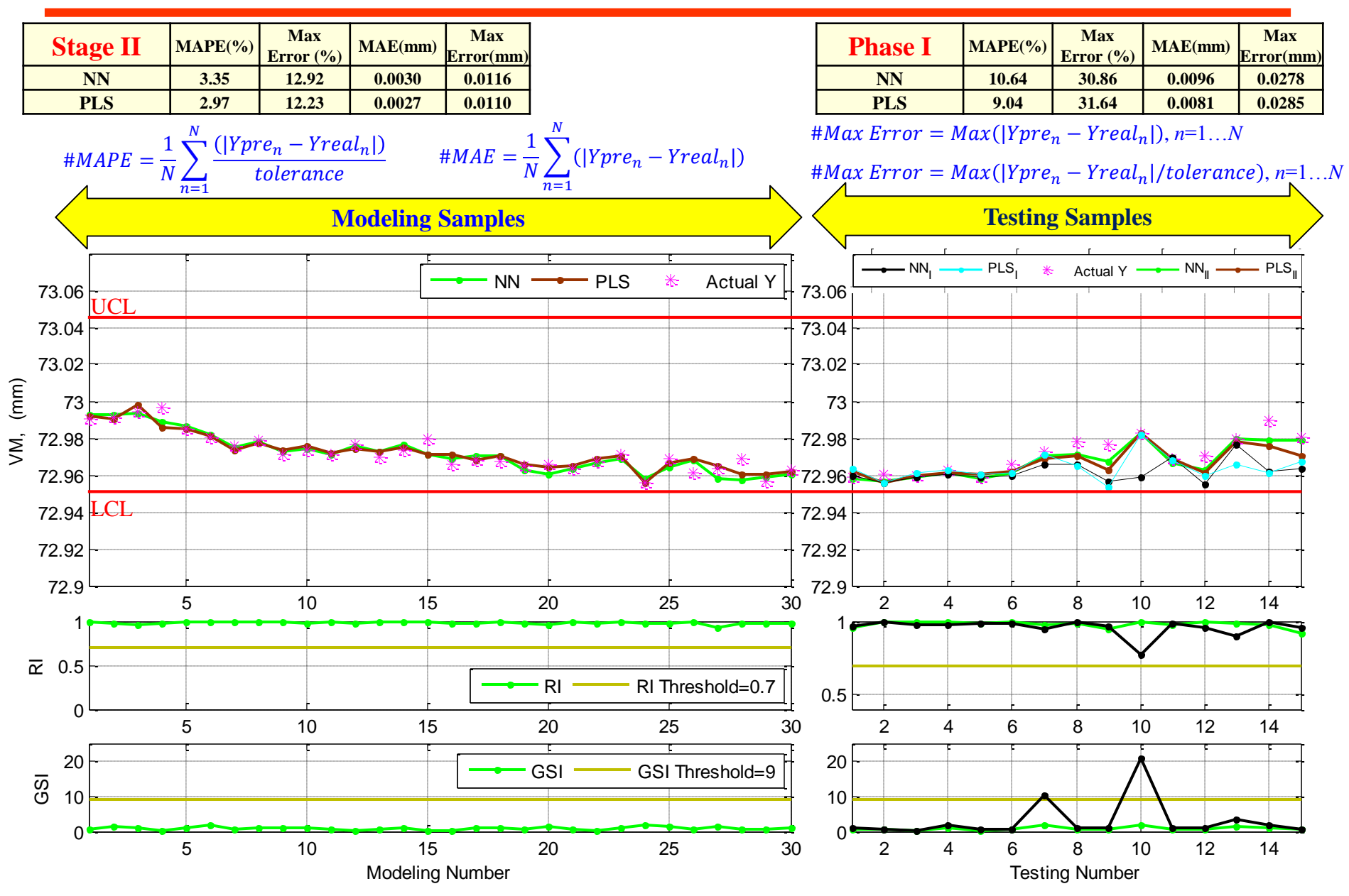

## **Benefits of AVM-based PPP Service**

- **Reduce capital expenditure of measurement tools**
- **Reduce cycle time of products**
- **Achieve workpiece-to-workpiece monitoring of product quality, i.e. total inspection**
- **Support baseline predictive maintenance (BPM)**

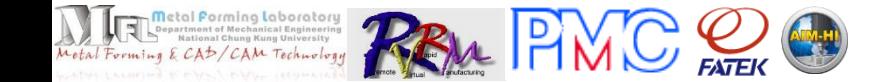

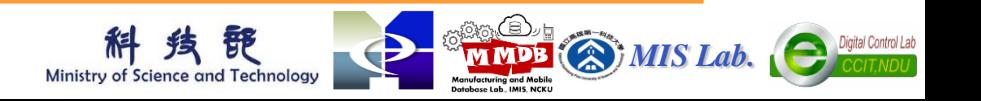

## **Integrating AVM into Wheel Machining Automation - Automated Production Line 2**

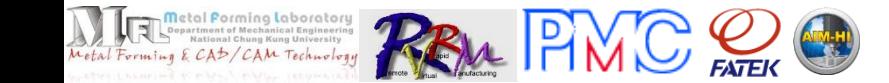

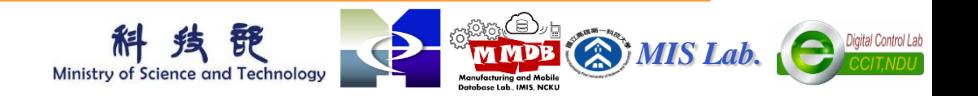

### **Integrating AVM into Wheel Machining Automation – Automated Production Line 2**

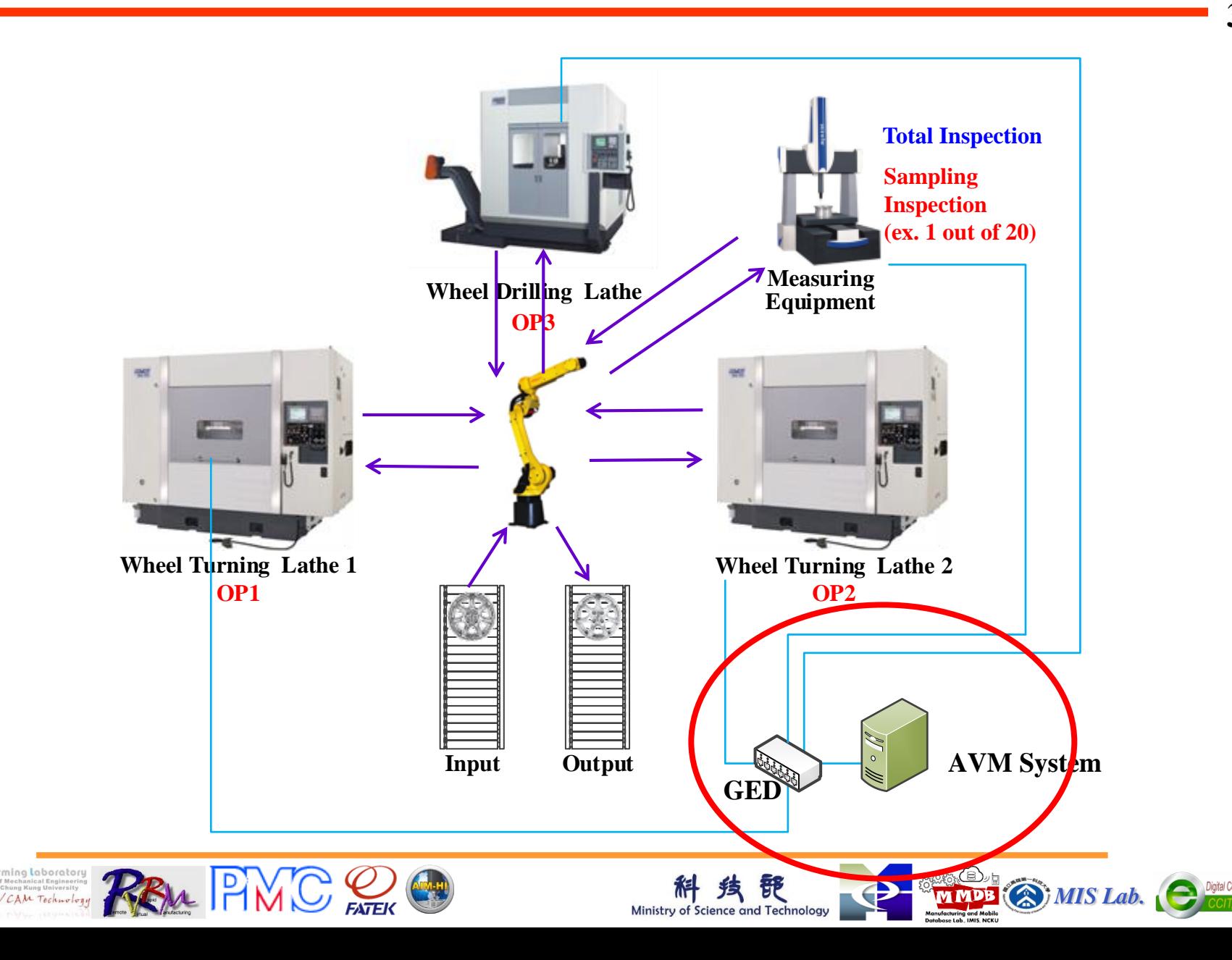

## **Demo for Integrating AVM into Wheel Machining Automation - Automated Production Line 2**

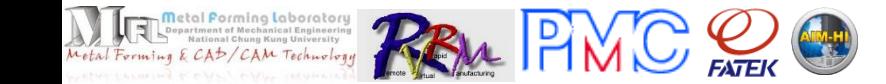

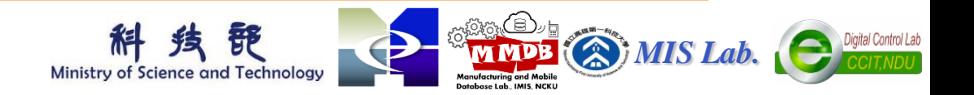

# **Thank You! Q & A**

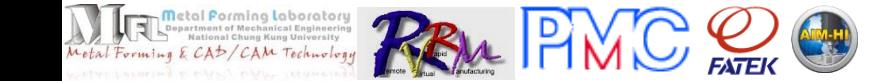

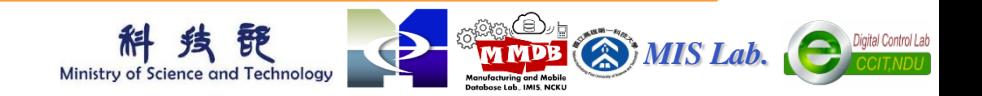